# *illumina*<sup>®</sup>

# Система секвенирования NovaSeq 6000

Руководство по подготовке рабочего места

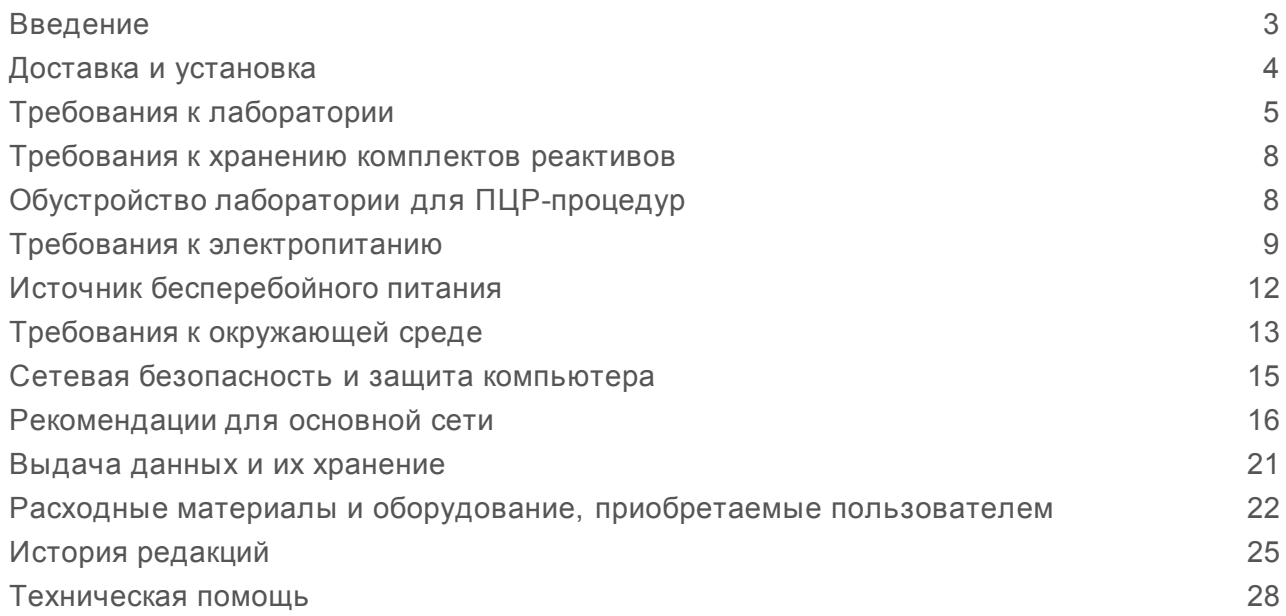

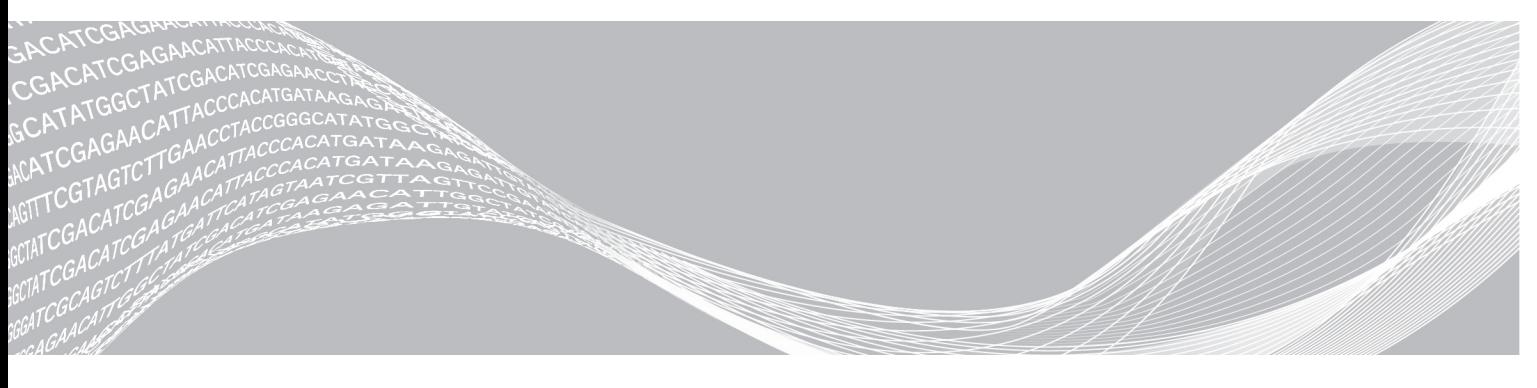

Документ№ 1000000019360, версия 05 RUS Сентябрь 2018 г. **Исключительно для использования в научно-исследовательских целях. Не предназначено для использования в диагностических процедурах.**

СОБСТВЕННОСТЬ КОМПАНИИ ILLUMINA Настоящий документ и его содержание являются собственностью компании Illumina, Inc. и ее филиалов (далее — Illumina) и предназначены для использования исключительно в рамках договора с потребителем при эксплуатации изделия (-ий), описанного (-ых) в настоящем документе, и ни для какой иной цели. Настоящий документ и его содержание не подлежат использованию или распространению не по назначению и (или) передаче, раскрытию или воспроизведению каким-либо способом без предварительного письменного согласия компании Illumina. Посредством настоящего документа компания Illumina не передает какую-либо лицензию на патент, товарный знак, авторское право или права, регулируемые общим правом, или аналогичные права какой-либо третьей стороне.

Инструкции, изложенные в настоящем документе, должны строго и точно соблюдаться квалифицированным и прошедшим соответствующее обучение персоналом для обеспечения правильной и безопасной эксплуатации изделия (-ий), описанного (-ых) в настоящем документе. Перед началом эксплуатации изделий убедитесь, что вы полностью прочитали и поняли содержание настоящего документа.

НЕВЫПОЛНЕНИЕ ТРЕБОВАНИЙ ПО ПОЛНОМУ ПРОЧТЕНИЮ И ТОЧНОМУ ВЫПОЛНЕНИЮ ВСЕХ ИНСТРУКЦИЙ, СОДЕРЖАЩИХСЯ В НАСТОЯЩЕМ ДОКУМЕНТЕ, МОЖЕТ ПРИВЕСТИ К ПОВРЕЖДЕНИЮ ИЗДЕЛИЯ (-ИЙ), ТРАВМАМ (ПОЛЬЗОВАТЕЛЯ ИЛИ ИНЫХ ЛИЦ) И ПОВРЕЖДЕНИЮ ИМУЩЕСТВА И ПРИВЕДЕТ К ОТМЕНЕ ЛЮБЫХ ГАРАНТИЙНЫХ ОБЯЗАТЕЛЬСТВ, ПРИМЕНИМЫХ К ИЗДЕЛИЮ (-ЯМ).

КОМПАНИЯ ILLUMINA НЕ НЕСЕТ НИКАКОЙ ОТВЕТСТВЕННОСТИ, ВОЗНИКАЮЩЕЙ ВСЛЕДСТВИЕ НЕНАДЛЕЖАЩЕГО ИСПОЛЬЗОВАНИЯ ИЗДЕЛИЯ (-ИЙ), ОПИСАННОГО (-ЫХ) В НАСТОЯЩЕМ ДОКУМЕНТЕ (ВКЛЮЧАЯ ИХ ЧАСТИ ИЛИ ЧАСТИ ПРОГРАММНОГО ОБЕСПЕЧЕНИЯ).

© Illumina, Inc., 2018. Все права защищены.

Все товарные знаки являются собственностью компании Illumina, Inc. или их соответствующих владельцев. Информацию о конкретных товарных знаках см. на веб-сайте по адресу [www.illumina.com/company/legal.html](http://www.illumina.com/company/legal.html).

### <span id="page-2-0"></span>Введение

В данном руководстве приводятся технические характеристики и рекомендации по подготовке помещения для установки и эксплуатации системы секвенирования NovaSeq™ 6000 производства компании Illumina®.

- **Требования к лабораторному пространству**
- **Требования к электропитанию**
- u Ограничения по состоянию окружающей среды
- **Требования к вычислительной технике**
- Расходные материалы и оборудование, приобретаемые пользователем

### Вопросы безопасности

Важную информацию по вопросам безопасности см. в *«Руководстве по технике безопасности и нормативно-правовому соответствию для системы секвенирования NovaSeq 6000» (документ № 1000000019357)*.

## Дополнительные ресурсы

Дополнительные ресурсы по системе содержатся на страницах раздела [технической](https://support.illumina.com/sequencing/sequencing_instruments/iseq-100.html) поддержки системы [секвенирования](https://support.illumina.com/sequencing/sequencing_instruments/iseq-100.html) NovaSeq 6000 на веб-сайте компании Illumina. Они включают в себя программное обеспечение, обучающие материалы, список совместимой продукции и сопутствующую документацию. Всегда просматривайте страницы раздела поддержки, чтобы получать самые последние версии информационных ресурсов.

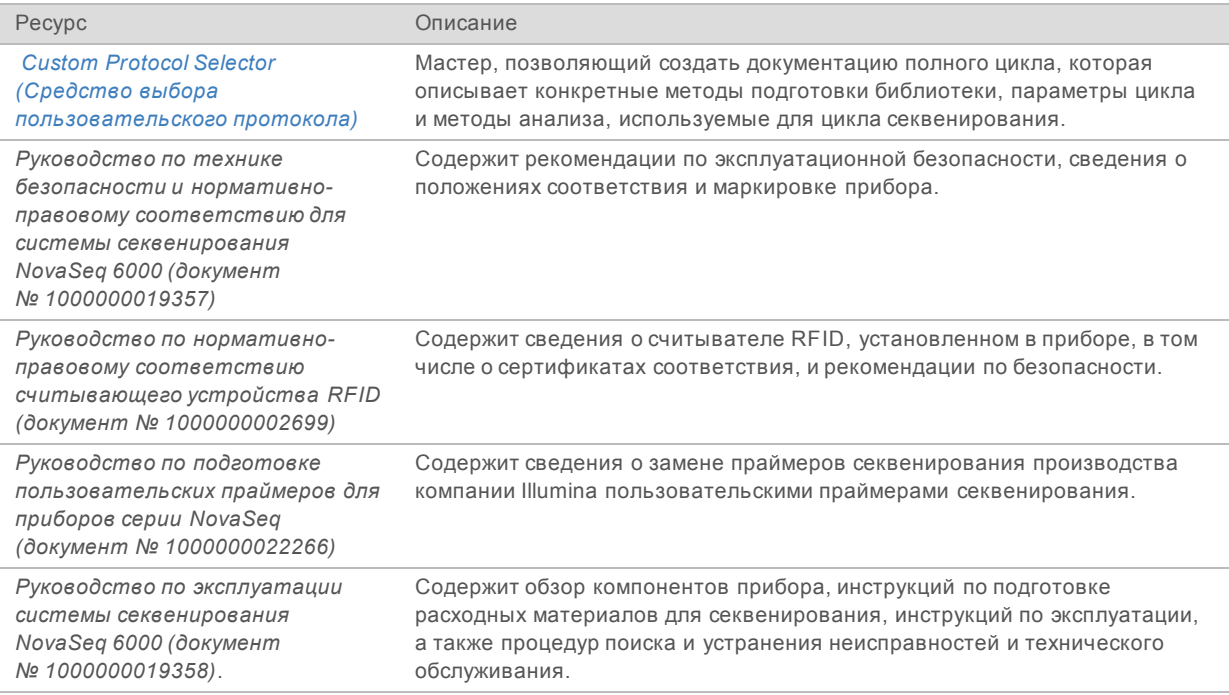

## <span id="page-3-0"></span>Доставка и установка

Поставка прибора, распаковка комплектующих и их размещение осуществляются уполномоченным поставщиком услуг. Подготовьте место в лаборатории заранее.

Персонал строительной организации должен оценить риски, связанные с нагрузкой на пол при монтаже прибора, и принять соответствующие меры.

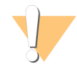

#### ОСТОРОЖНО!

Только уполномоченный персонал имеет право снимать упаковку, устанавливать и перемещать прибор. Неправильное обращение может повлиять на центровку прибора или повредить его компоненты.

Представитель компании Illumina устанавливает прибор и готовит его к работе. Если прибор планируется подключить к системе управления данными или к удаленному сетевому расположению, путь к хранилищу данных необходимо выбрать до начала установки прибора. Представитель компании Illumina может протестировать процесс передачи данных в ходе установки.

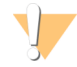

#### ОСТОРОЖНО!

После того как представитель компании Illumina установит и подготовит прибор, перемещать его *запрещается*. Ненадлежащее перемещение прибора может повлиять на центровку оптической системы и отрицательно сказаться на достоверности данных. При необходимости перемещения прибора свяжитесь с представителем компании Illumina.

#### Размеры и содержимое упаковочных ящиков

Прибор и компоненты системы NovaSeq 6000 поставляются в одном деревянном ящике (ящик № 1) и одной картонной коробке (ящик № 2). Ниже приведены габаритные размеры, которые позволят определить минимальную ширину дверного проема для транспортировки ящиков.

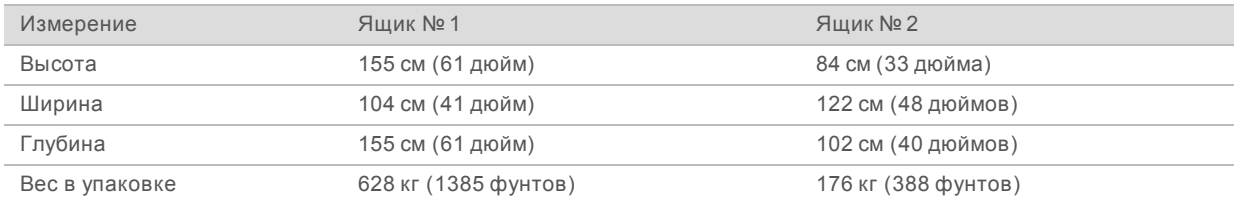

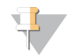

#### ПРИМЕЧАНИЕ

На ящике № 1 точки доступа для автопогрузчика расположены на стороне глубины ящика. Это следует учитывать при транспортировке прибора в ящике с целью обеспечения зазоров в дверных проемах и лифте.

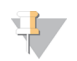

#### ПРИМЕЧАНИЕ

Масса ИБП и внешней батареи для ИБП, содержащихся в ящике № 2, могут отличаться в зависимости от поставляемой модели.

- ▶ Ящик № 1 содержит прибор.
- Ящик № 2 содержит пять коробок со следующими компонентами.
	- $\triangleright$  Коробка с источником бесперебойного питания (ИБП), масса 46 кг (100 фунтов).
	- **Коробка с внешней батареей для ИБП, масса 64 кг (140 фунтов).**
	- **Коробка с принадлежностями, общая масса 31 кг (68 фунтов).**

Документ№ 1000000019360, версия 05 RUS

**Исключительно для использования в научно-исследовательских целях.**

**Не предназначено для использования в диагностических процедурах.**

- **Монитор.**
- **Большая бутыль для использованных реактивов и малая бутыль для использованных** реактивов.
- **Лоток для прибора на случай утечки.**
- **Проволочные сетки для размораживания реактивов.**
- **Промывка проточных кювет.**
- **Промывные картриджи SBS.**
- **Промывные картриджи кластеров.**
- **Беспроводная клавиатура и мышь, если они могут использоваться в данном регионе.** В отсутствие беспроводной клавиатуры следует использовать проводную.
- u Коробка с дополнительными компонентами.
	- **Две бутыли для лотка буферных растворов в индивидуальной упаковке.**
	- **Шнур питания в соответствии с региональным стандартом.**
	- u *Руководство по эксплуатации системы секвенирования NovaSeq 6000 (документ № 1000000019358)*.
	- u *Руководство по технике безопасности и нормативно-правовому соответствию для системы секвенирования NovaSeq 6000 (документ № 1000000019357)*.
	- u *Руководство по нормативно-правовому соответствию считывающего устройства RFID (документ № 1000000002699)*.
- <span id="page-4-0"></span>**• Коробка с адаптером вытяжной трубы.**

## Требования к лаборатории

Для настройки рабочего места в лаборатории используйте технические характеристики и требования, упомянутые в данном разделе.

#### Габаритные размеры прибора

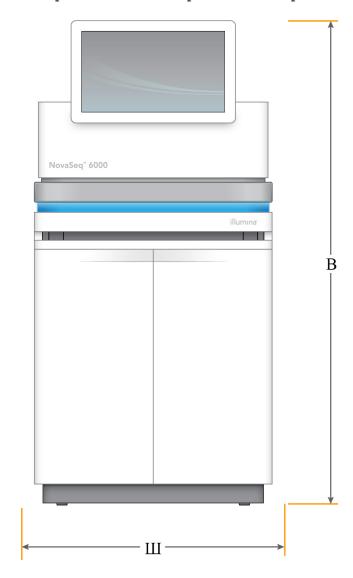

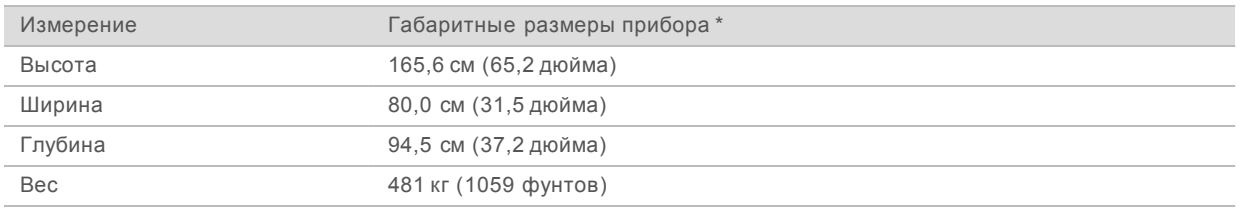

\* Система ИБП не входит в эти габариты; под ее размещение следует предусмотреть дополнительное место.

## Требования к размещению

Располагайте прибор таким образом, чтобы обеспечивалась надлежащая вентиляция, доступ к прибору для обслуживания и доступ к переключателю питания, розетке и шнуру питания.

- Располагайте прибор таким образом, чтобы обеспечить сотрудникам доступ к правой стороне прибора для включения или выключения переключателя питания. Сам переключатель расположен на задней панели рядом со шнуром питания.
- Располагайте прибор таким образом, чтобы персонал имел возможность быстро отключить шнур питания.
- **Убедитесь, что доступ к прибору можно получить со всех сторон, руководствуясь** следующими минимальными размерами зазоров.
- u ИБП можно расположить с любой стороны прибора. ИБП можно располагать по сторонам прибора с минимальным зазором.

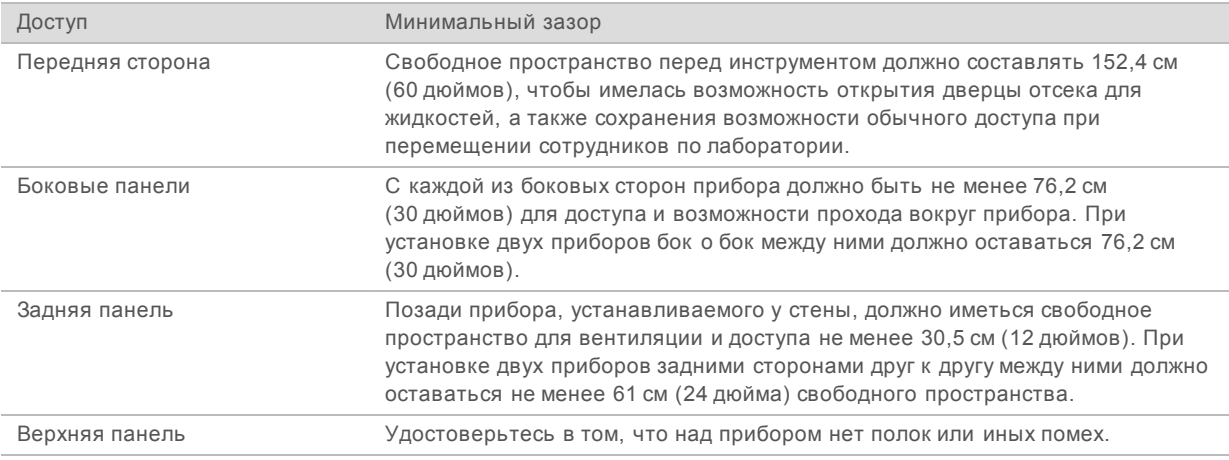

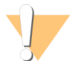

#### ПРЕДУПРЕЖДЕНИЕ

Неправильное размещение может ухудшить вентиляцию прибора. Ухудшение вентиляции приводит к увеличению теплоотдачи и к усилению шума, что отрицательно сказывается на целостности данных и безопасности персонала.

#### Компоновка при монтаже нескольких систем

На следующей схеме показан пример размещения нескольких установок в одном месте, включая требования к пространству.

Руководство по подготовке рабочего места для системы секвенирования NovaSeq 6000

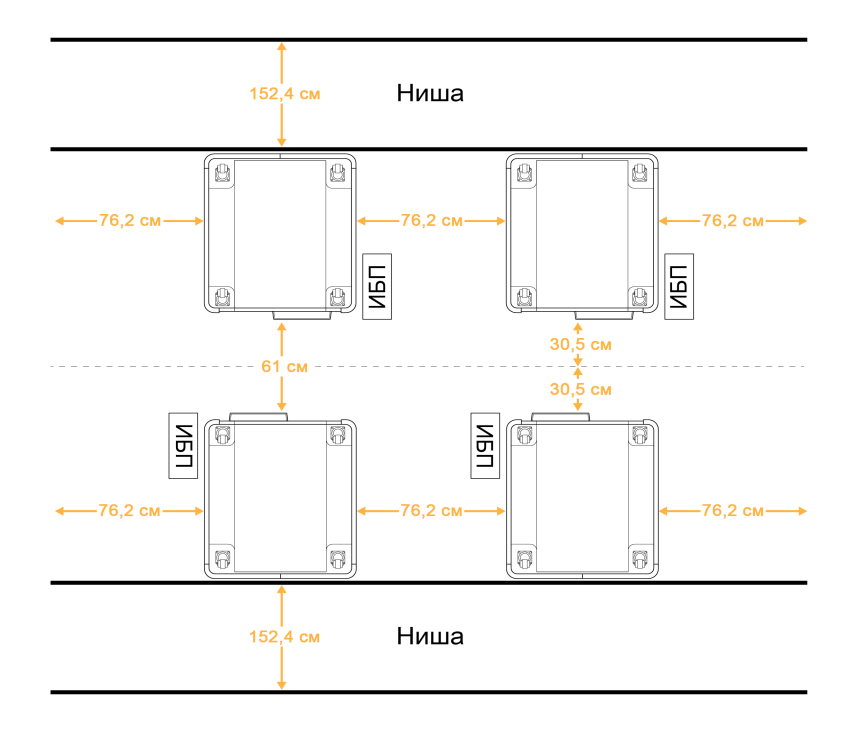

## Указания в отношении вибраций

Поддерживайте уровень вибраций в области пола лаборатории по стандартам VC-A на уровне 50 мкм/с для частотной полосы в 1/3 октавы на частотах 8–80 Гц или ниже. Этот уровень типичен для лабораторий. Запрещается превышать требования базового стандарта ISO для рабочих помещений, то есть 100 мкм/с для частотной полосы в 1/3 октавы на частотах 8–80 Гц.

Используйте следующие практические советы и рекомендации для снижения вибраций и обеспечения оптимальной работы системы во время циклов секвенирования.

- Разместите прибор на твердом полу, не допуская наличия посторонних предметов в просветах.
- $\blacktriangleright$  Не кладите на прибор клавиатуру, использованные расходные материалы или иные предметы.
- Не устанавливайте прибор вблизи источников вибрации, превышающей значения, предусмотренные стандартом ISO для рабочих помещений. Например, это могут быть:
	- **двигатели, насосы, встряхиватели, приборы для испытания твердости падающим грузом,** а также сильные воздушные потоки в лаборатории;
	- полы, расположенные над вентиляторами ОВКВ, контроллерами, вертолетными площадками или под ними;
	- $\triangleright$  строительные или ремонтные работы на том же этаже, где располагается прибор.
- Источники вибрации, связанной с падением предметов или перемещением тяжелого оборудования, должны находиться на расстоянии не менее 100 см (39,4 дюйма) от прибора.
- Для взаимодействия с прибором следует использовать только сенсорный экран, клавиатуру и мышь. Запрещается непосредственно оказывать воздействие на поверхности прибора во время его работы.

## <span id="page-7-0"></span>Требования к хранению комплектов реактивов

Комплект реактивов NovaSeq 6000 позволяет выполнять секвенирование в системах высокой производительности; для хранения такого комплекта может понадобиться много места. Используйте следующие технические характеристики для определения требований к хранилищу.

### Температурный режим хранения

Для выполнения цикла с одной проточной кюветой необходимо по одному предмету из списка. Для выполнения цикла с двумя проточными кюветами необходимо по два предмета из списка.

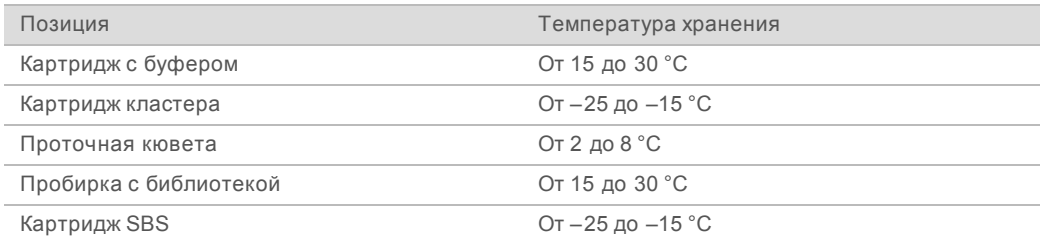

## Светочувствительность

В состав картриджей SBS и картриджей с буферным раствором входят реактивы, которые чувствительны к свету. Вынимая картридж SBS из упаковки с целью дальнейшего хранения, позаботьтесь о том, чтобы он хранился в темноте, защищенный от любых источников света. Контейнер с буферным раствором следует хранить в упаковке до начала использования.

#### Размеры комплекта реактивов

В таблице ниже указаны количество и размеры фасованных комплектующих в составе комплекта реактивов NovaSeq 6000. Технические характеристики не зависят от размера комплекта.

| Компонент комплекта       | Количество | Длина                | Ширина              | Высота              |
|---------------------------|------------|----------------------|---------------------|---------------------|
| Картридж с буфером        |            | 42,2 см (16,6 дюйма) | 20,6 см (8,1 дюйма) | 21,1 см (8,3 дюйма) |
| Картридж кластера         |            | 29,5 см (11,6 дюйма) | 13 см (5,1 дюйма)   | 9,4 см (3,7 дюйма)  |
| Проточная кювета          |            | 35,6 см (14 дюймов)  | 20,3 см (8 дюймов)  | 2,8 см (1,1 дюйма)  |
| Пробирка с<br>библиотекой |            | 4,1 см (1,6 дюйма)   | 2,3 см (0,9 дюйма)  | 12,4 см (4,9 дюйма) |
| Картридж SBS              |            | 30 см (11,8 дюйма)   | 12,4 см (4,9 дюйма) | 11,2 см (4,4 дюйма) |
|                           |            |                      |                     |                     |

Таблица 1 Размеры составных частей комплекта

## <span id="page-7-1"></span>Обустройство лаборатории для ПЦР-процедур

Некоторые методики подготовки библиотеки требуют применения процедуры полимеразной цепной реакции (ПЦР).

Перед началом работы в лаборатории необходимо определить специальные зоны и лабораторные процедуры для предотвращения контаминации продуктами ПЦР. Продукты ПЦР могут загрязнять реактивы, прибор и пробы, затрудняя нормальную эксплуатацию и приводя к ошибкам в результатах.

## Пре-ПЦР- и пост-ПЦР-зоны

Во избежание перекрестного загрязнения воспользуйтесь следующими рекомендациями.

- **Выделите пре-ПЦР-зону для проведения пре-ПЦР-процедур.**
- **Выделите пост-ПЦР-зону для проведения обработки продуктов ПЦР.**
- Запрещается промывать пре-ПЦР- и пост-ПЦР-материалы в одной и той же раковине.
- ▶ Запрещается использовать одну и ту же систему очистки воды для пре-ПЦР- и пост-ПЦР-зон.
- Расходные материалы, используемые для протоколов пре-ПЦР, следует хранить в соответствующей зоне (пре-ПЦР). Переносите их в пост-ПЦР-зону по мере надобности.

#### Специальное оборудование и расходные материалы

- Не используйте одно и то же оборудование и расходные материалы в пре-ПЦР и пост-ПЦРпроцедурах. В каждой зоне следует использовать только специально предназначенные для нее оборудование и расходные материалы.
- <span id="page-8-0"></span>Выделите изолированные места хранения расходных материалов, используемых в каждой из зон.

## Требования к электропитанию

#### Технические характеристики электропитания

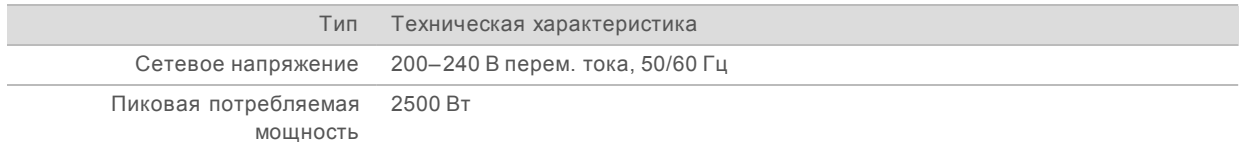

Для работы с напряжением 200–240 В перем. тока учреждение должно располагать заземленной линией электропитания с силой тока не менее 15 А и соответствующим напряжением. Обязательно наличие электрического заземления. Если колебание напряжения составляет более 10 %, требуется стабилизатор электросети.

Прибор должен быть подключен к специально выделенной сети, и никакое другое оборудование к этой сети подключать не разрешается.

Для получения более подробной информации см. *«Руководство по безопасности и нормативноправовому соответствию системы секвенирования NovaSeq 6000» (документ № 1000000019357)*.

#### Защитное заземление

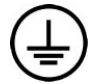

Данный прибор подключен к защитному заземлению через корпус. Проводник заземления на кабеле питания приводит защитное заземление на безопасный эталонный уровень. При использовании устройства подключение к защитному заземлению на кабеле питания должно быть в хорошем рабочем состоянии.

## Шнуры питания

Прибор поставляется с гнездом питания международного стандарта IEC 60320 C20 и с кабелем питания, соответствующим региональным стандартам. Чтобы приобрести эквивалентные розетки или шнуры питания, соответствующие местным стандартам, обратитесь к стороннему поставщику, такому как Interpower Corporation (www.interpower.com). Все шнуры питания имеют в длину 2,5 м (8 футов).

Прибор перестает быть источником опасного напряжения только после того, как шнур питания вынут из источника питания переменного тока.

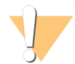

#### ОСТОРОЖНО!

Запрещается использовать удлинительный шнур для подключения прибора к сети электропитания.

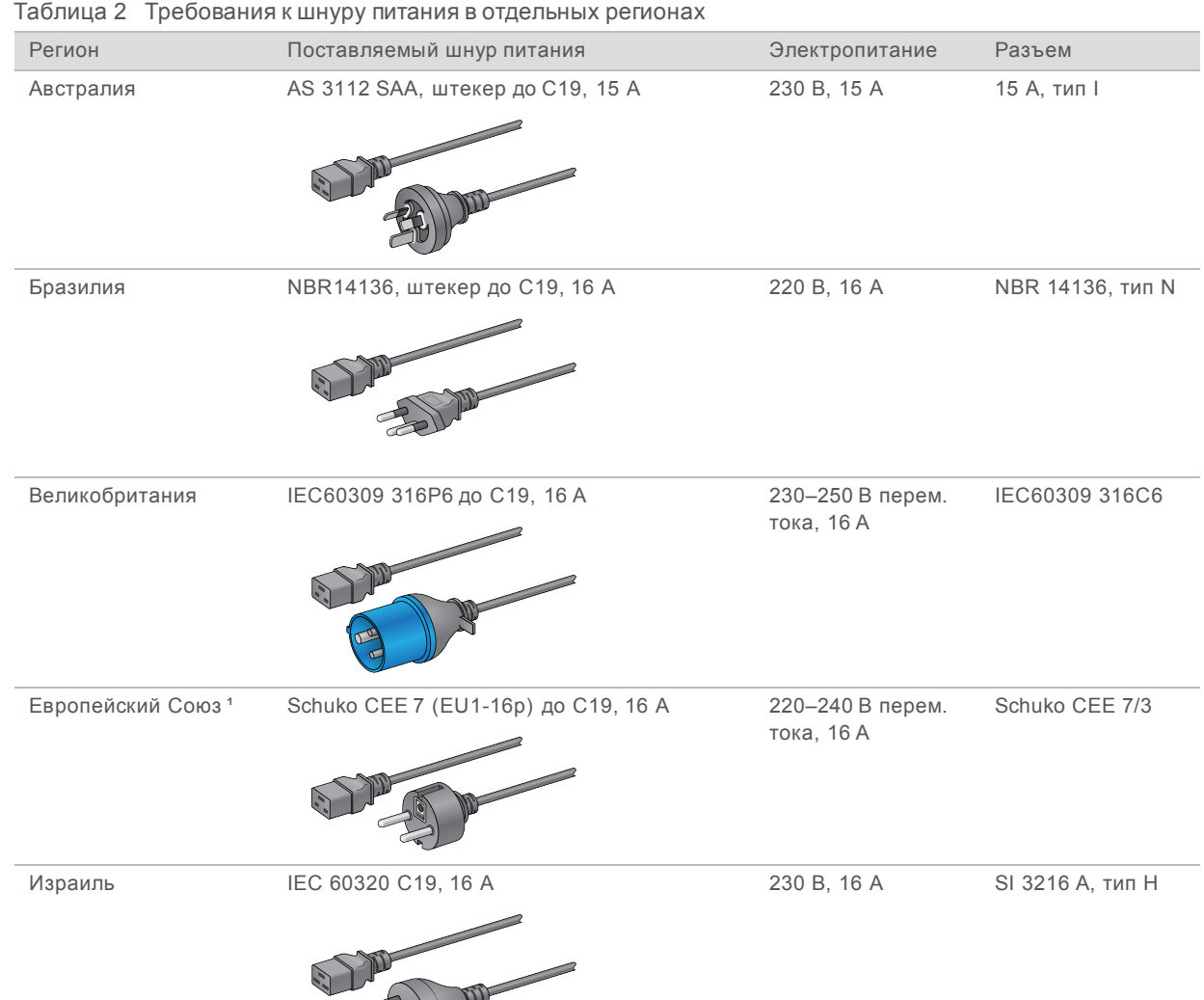

Документ№ 1000000019360, версия 05 RUS **Исключительно для использования в научно-исследовательских целях. Не предназначено для использования в диагностических процедурах.**

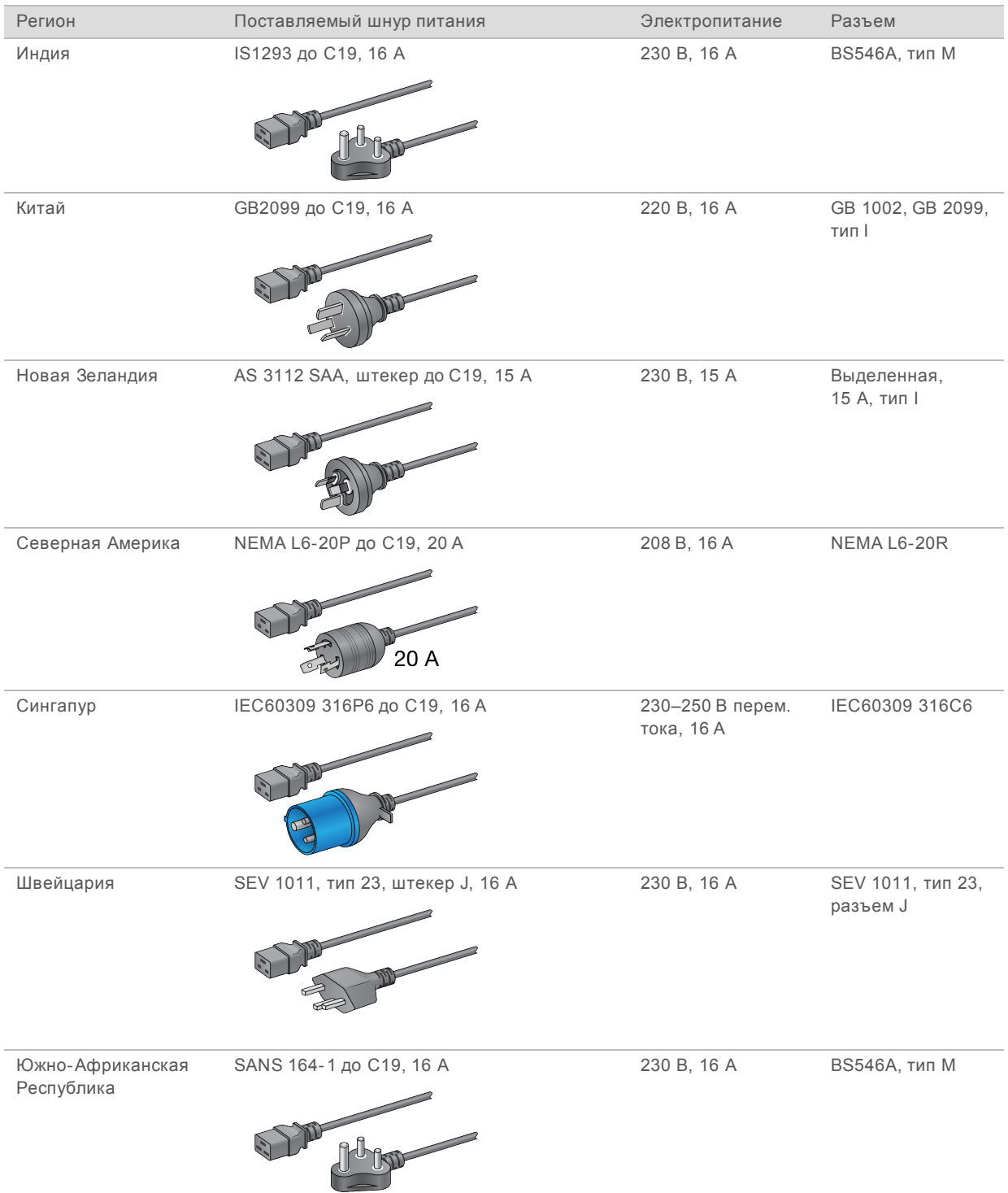

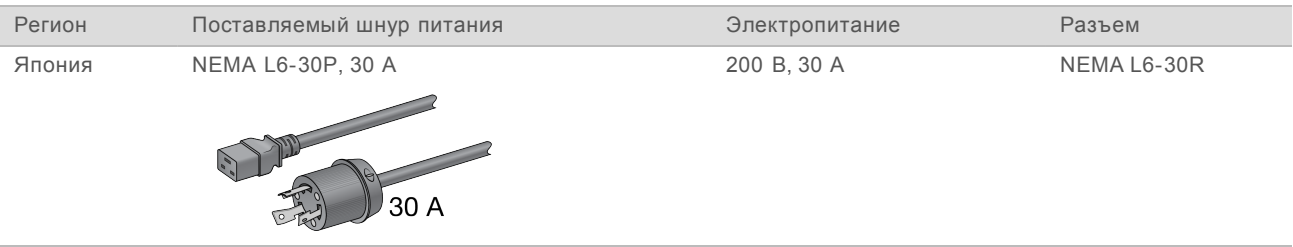

1 За исключением Швейцарии и Великобритании.

ПРИМЕЧАНИЕ

Кроме того, во всех регионах можно использовать IEC 60309.

#### Плавкие предохранители

<span id="page-11-0"></span>Прибор не содержит плавких предохранителей, подлежащих замене пользователем.

### Источник бесперебойного питания

Следующие технические характеристики относятся к ИБП и батарее стандартной мировой комплектации, поставляемым с прибором.

Чтобы узнать, в каких странах требуется другая модель ИБП и аккумулятора, сверьтесь с разделом *Источники [бесперебойного](#page-12-1) питания для некоторых стран*.

- u **ИБП** APC Smart-UPS X 3000 Rack/Tower LCD 200-240V, модель № SMX3000RMHV2U.
- u **Аккумулятор** APC SmartUPS X, модель № SMX120RMBP2U.

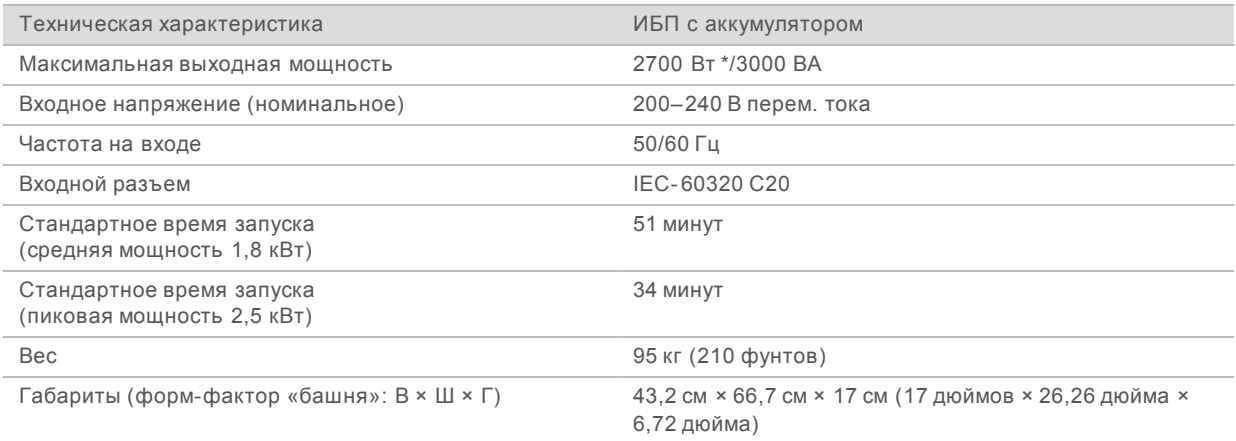

\* Для зарядки аккумуляторных батарей и выполнения других внутренних функций ИБП потребляет не более 330 Вт. В это время доступная выходная мощность составляет 2700 Вт.

## <span id="page-12-1"></span>Источники бесперебойного питания для некоторых стран

Компания Illumina поставляет ИБП и аккумуляторы для некоторых стран с учетом их особых требований. Если не указано иное, требуется только одна батарея.

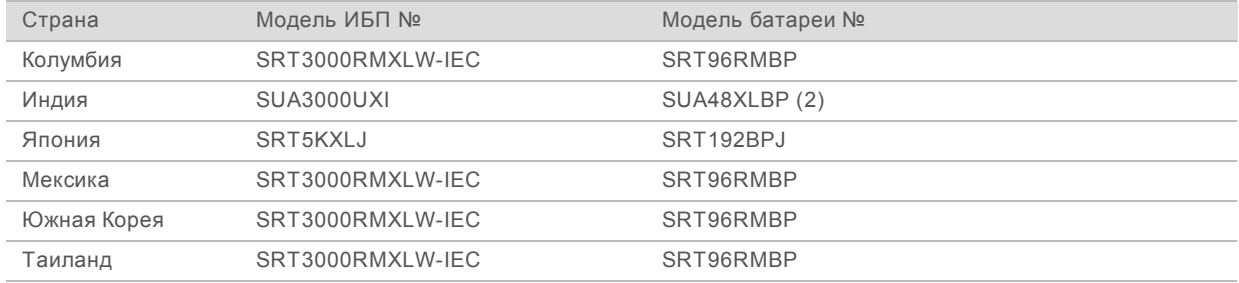

Дополнительные сведения о технических характеристиках см. на веб-сайте предприятия APC (www.apc.com).

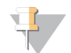

#### ПРИМЕЧАНИЕ

Точные варианты комплектации ИБП и батареями зависят от доступности того или иного оборудования и могут изменяться без предварительного уведомления.

## <span id="page-12-0"></span>Требования к окружающей среде

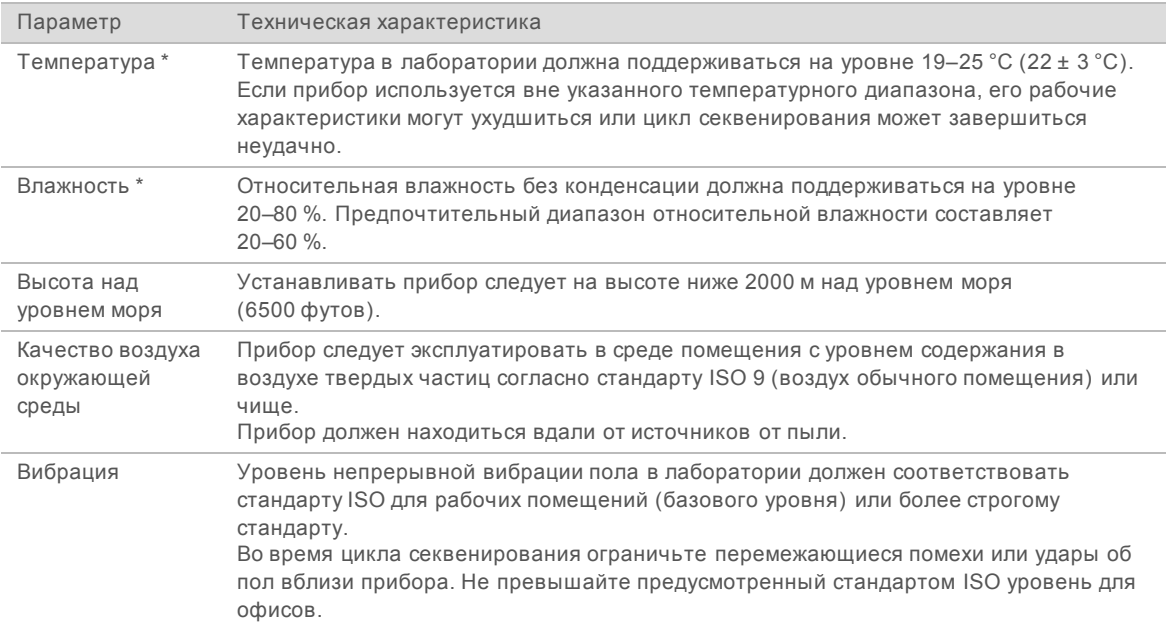

\* Избегайте сочетания высокой температуры и высокой влажности. Например, 25 °C и 80 % относительной влажности.

## Уровень шума

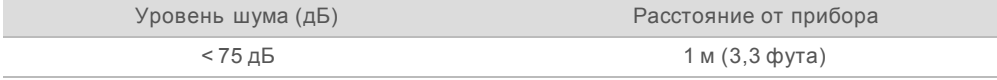

Документ№ 1000000019360, версия 05 RUS **Исключительно для использования в научно-исследовательских целях. Не предназначено для использования в диагностических процедурах.**

## Теплоотдача

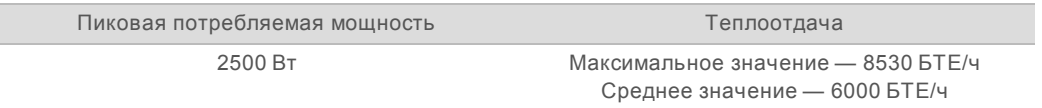

## Вентиляция

Вертикальная вытяжная труба круглого сечения размером 10 дюймов (22,9 см) позволяет сбросить до 60 % тепловыделения прибора. Выброс следует осуществлять в помещение или соединить вытяжную трубу с воздуховодом, приобретаемым пользователем прибора.

Для воздуховодов вентиляции используйте следующие рекомендации.

- u Предпочтительно использовать гибкие воздуховоды.
- По возможности старайтесь не перегибать гибкие воздуховоды. Изгибы и колена в гибких воздуховодах должны быть сведены к минимуму.
- Гибкие воздуховоды с коленами должны сохранять диаметр 10 дюймов, соответствующий размеру выходной трубы, на всем своем протяжении.
- Устраните заломы и все другие препятствия для тока воздуха.
- Можно использовать жесткие профили для изготовления воздуховодов. При использовании жестких воздуховодов для перемещения прибора может понадобиться помощь персонала компании Illumina.
- Воздуховоды должны быть как можно более короткими.
- Прокладывать их следует в такое место, где вентиляция достаточна для того, чтобы поток воздуха не прерывался и не возникала обратная тяга в прибор.

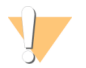

#### ОСТОРОЖНО!

Несоблюдение данных рекомендаций может повлиять на качество работы прибора и вызывать сбои в ходе выполнения запуска.

Расход по газоходу составляет 12,7 куб. м (450 куб. футов) в минуту. Температура воздуха в вытяжной трубе на 12 °C превышает температуру окружающей среды.

Рисунок 1 Размещение вытяжной трубы для вентиляции

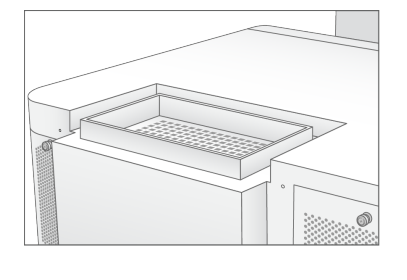

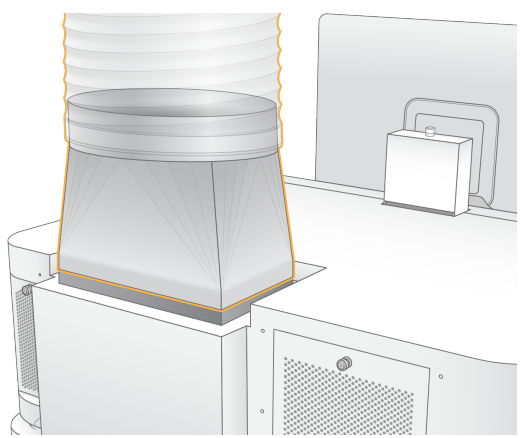

#### Обращение с использованными нефасованными реактивами

Система NovaSeq 6000 снабжена средствами отвода использованного буферного реактива в предоставляемый заказчиком контейнер для нефасованного раствора с целью последующей переработки или утилизации. Поставляемые трубки для отвода реактива длиной 5 м входят в комплект принадлежностей системы, они присоединяются к задней стороне прибора слева.

Компания Illumina поддерживает работу системы внешнего сбора использованного реактива только с поставляемыми трубками. Каждая трубка отводит отходы буферного раствора из одного положения проточной кюветы и должна быть проведена в контейнер для нефасованного раствора отдельно.

<span id="page-14-0"></span>Контейнер следует разместить на расстоянии до 5 м от прибора. Горловина должна находиться на высоте менее 1000 мм от пола.

#### Сетевая безопасность и защита компьютера

В следующих разделах приводятся рекомендации по обеспечению сетевой безопасности и защиты компьютера. Информация относительно рекомендуемых конфигураций приводится в разделе *[Конфигурации](#page-19-0) операционной системы* на стр. 20.

#### Безопасность вычислительного ядра

Вычислительное ядро (Compute Engine, CE) — это дополнительная вычислительная система, управляющая платой интерфейса камеры (CIB) и программным обеспечением хаба секвенирования BaseSpace. В целях безопасности оператор не имеет доступа к вычислительному ядру. Однако эта программа взаимодействует с управляющим компьютером прибора, на котором выполняется управляющее программное обеспечение и служебное программное обеспечение.

#### Безопасность системы Linux

На приборе установлено и работает так называемое вычислительное ядро (подпрограмма), которое использует операционную систему на основе Linux. Для защиты системы в ОС Linux предусмотрены настройки безопасности, которые нельзя отменить. Другие характеристики Linux включают так называемый дополнительно защищенный Linux (Security-Enhanced Linux, SELinux).

#### Подключение вычислительного ядра

Для взаимодействия с управляющим компьютером вычислительное ядро использует IPадрес 169.254.0.1.

#### Безопасность управляющего компьютера

Для повышения уровня безопасности в управляющем компьютере одновременно используется приобретаемое пользователем антивирусное ПО и следующие настраиваемые опции.

- u **Комплект средств для усиленного смягчения возможных негативных последствий** (Enhanced Mitigation Experience Toolkit, EMET) — предотвращает возможность злонамеренного использования уязвимостей программного обеспечения.
- u **Правила ограниченного использования программ** служат для повышения надежности, целостности и управляемости компьютеров в домене. Ограничения конфигурации позволяют запускать и выполнять только идентифицированные прикладные программы.

При необходимости как EMET, так и правила ограниченного использования программ можно отключить. Правила ограниченного использования программ можно настраивать. Для получения дополнительных сведений см. *«Руководство по эксплуатации системы NovaSeq 6000» (документ № 1000000019358)*.

### Антивирусное программное обеспечение

Настоятельно рекомендуется выбрать антивирусное ПО для защиты от вирусов компьютера, управляющего прибором. Во избежание потери данных или прерывания потока данных антивирусное ПО необходимо настроить следующим образом.

- $\triangleright$  Выберите ручное сканирование. Не допускайте выполнения автоматического сканирования.
- u Выполняйте ручное сканирование только в то время, когда прибор не используется.
- Задайте параметр «Загружать обновления без разрешения пользователя, но не устанавливать».
- Не выполняйте обновление во время работы прибора. Выполняйте обновление только в то время, когда прибор не выполняет цикл и можно безопасно перезагрузить управляющий компьютер.
- Не перезагружайте компьютер автоматически после обновления.
- Исключите каталог приложений и диски с данными из любой защиты файловой системы в режиме реального времени. Эти настройки следует применить к директориям C:\Illumina и Z:\ilmn.
- u Выключите программу Windows Defender. Этот продукт Windows может влиять на использование ресурсов операционной системы программным обеспечением компании Illumina.

#### <span id="page-15-0"></span>Рекомендации для основной сети

Система секвенирования NovaSeq 6000 предназначена для использования в сетевом окружении вне зависимости от того, настроены ли запуски на использование BaseSpace Sequence Hub. Система не предназначена для хранения данных циклов. По этой причине выполнение цикла в автономном режиме требует сетевого соединения для передачи данных цикла в сетевое расположение.

Следующие операции требуют наличия внешнего соединения с сетью Интернет, даже если хаб секвенирования BaseSpace не используется:

- обновление управляющего программного обеспечения;
- отправка данных о работе прибора в компанию Illumina;
- **дистанционная помощь со стороны службы технической поддержки компании Illumina.**

Не следует сохранять данные цикла на локальном жестком диске. Системный жесткий диск предназначен для временного хранения данных до их автоматического переноса. Данные, сохраненные на жестком диске и не используемые в текущем цикле, могут отрицательно влиять на качество работы прибора.

#### Соединение с сетью

Компания Illumina не осуществляет установку или техническую поддержку сетевых подключений. Проверьте, не возникает ли в результате работ по техническому обслуживанию сети потенциальный риск несовместимости с системой секвенирования NovaSeq 6000.

Для установки и конфигурирования сетевого подключения применяйте следующие рекомендации.

- Используйте специально выделенное 1-гигабитное соединение между прибором и системой управления данными. Организуйте соединение напрямую или через сетевой коммутатор.
- Требуемая ширина полосы пропускания для соединения составляет:
	- $\triangleright$  200 Мб/с для каждого прибора для внутренней выгрузки данных прибором;
	- 200 Мб/с для каждого прибора для сетевой выгрузки данных в концентратор последовательностей BaseSpace Sequence Hub;
	- $\triangleright$  5 Мб/с для каждого прибора для выгрузки эксплуатационных данных прибором.
- Коммутацией необходимо управлять.
- Сетевое оборудование, такое как коммутаторы, должно иметь пропускную способность не менее 1 гигабита в секунду.
- Рассчитайте общую нагрузку и пропускную способность для каждого сетевого коммутатора. Количество подключенных приборов и вспомогательного оборудования, такого как принтеры, может повлиять на пропускную способность сети.
- u По возможности следует изолировать трафик, относящийся к секвенированию, от остального сетевого трафика.
- Кабели должны относиться к категории CAT-5е или лучше, Illumina рекомендует использовать кабели CAT-6. В комплект поставки прибора входит экранированный сетевой кабель длиной 3 метра (9,8 фута) для обеспечения сетевых подключений.

### Подключения управляющего компьютера

Чтобы система правильно функционировала, зарезервируйте для нее IP-адреса в диапазоне 169.254/16 и IPv6 fddc:65e5:66fa::\*.

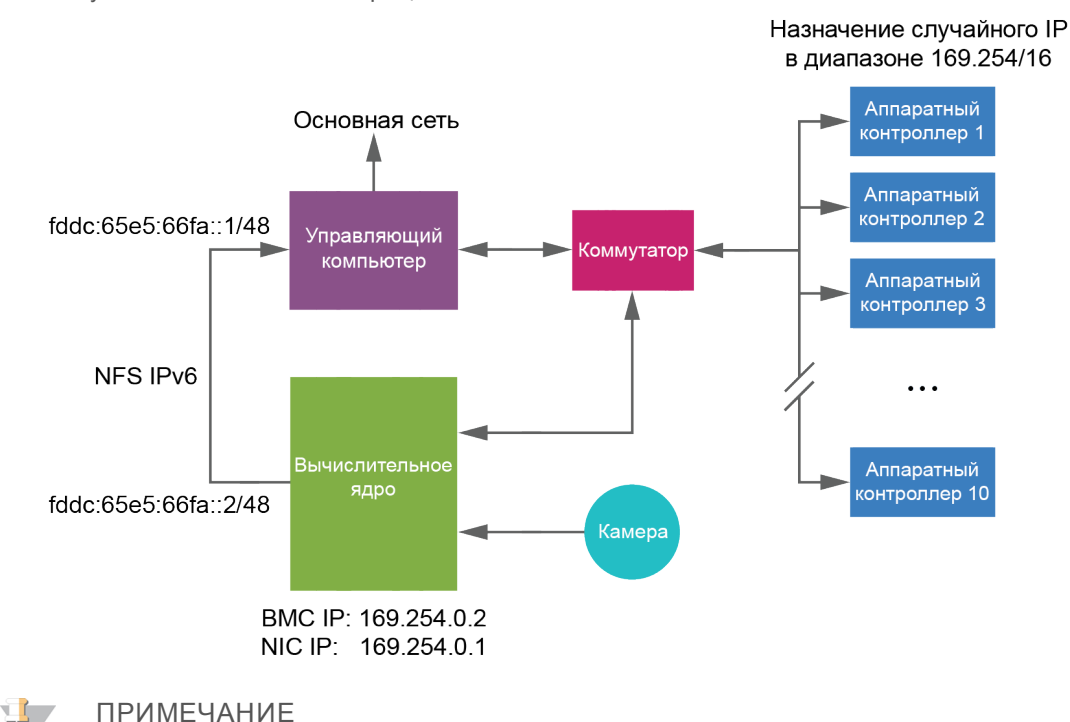

#### Рисунок 2 Сетевая иллюстрация

Вычислительное ядро (СЕ) не видно в основной сети.

В следующих таблицах описаны сетевые порты и домены управляющего компьютера. Используйте эти таблицы в качестве справочных при настройке сети.

#### Внутренние подключения

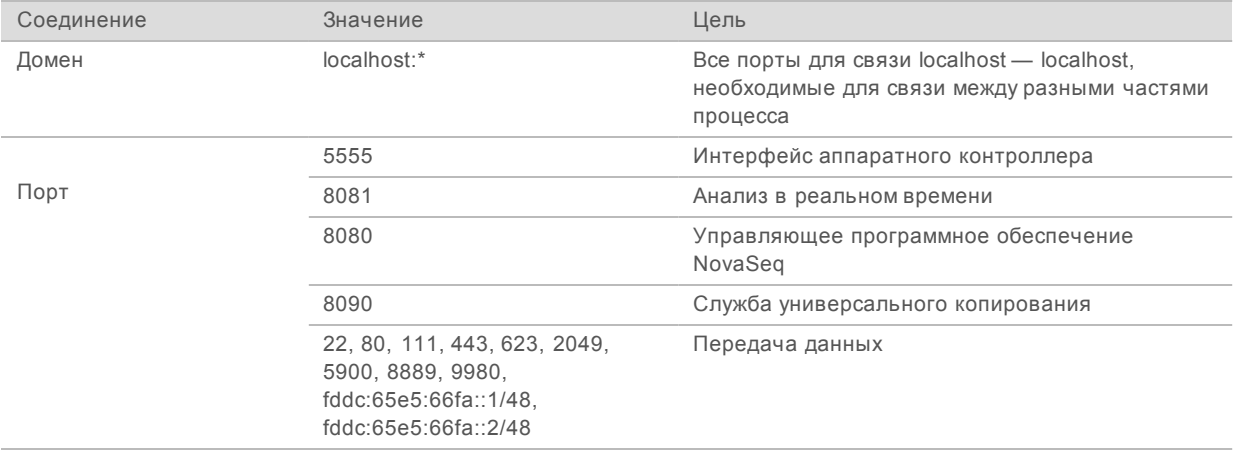

### Внешние соединения

В следующем разделе приводится информация о доменах и IP-адресах для конфигурирования доступа к доменам службы BaseSpace Sequence Hub, к Illumina Proactive, для обновления ПО и для закачивания данных запуска и данных о работе прибора.

## Домены BaseSpace Sequence Hub

Через приведенные ниже домены можно осуществлять доступ из службы универсального копирования Universal Copy Service к BaseSpace Sequence Hub и к функции Illumina Proactive. В некоторых адресах предприятия есть доменное поле, определяемое пользователем. Это настраиваемое поле зарезервировано как {domain}.

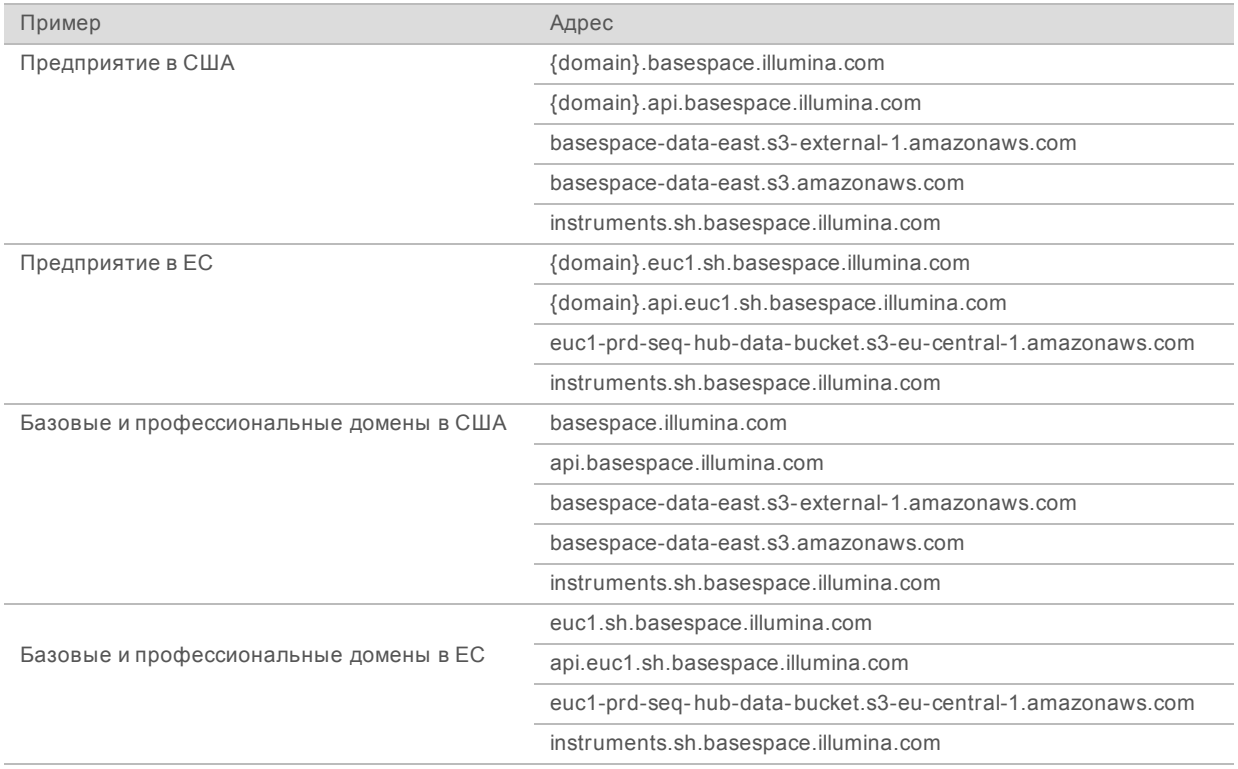

## Порты и IP-адреса

Используйте следующие адреса IP и порты подключения для службы BaseSpace Sequence Hub, конфигурирования Illumina Proactive, закачивания данных и обновления ПО.

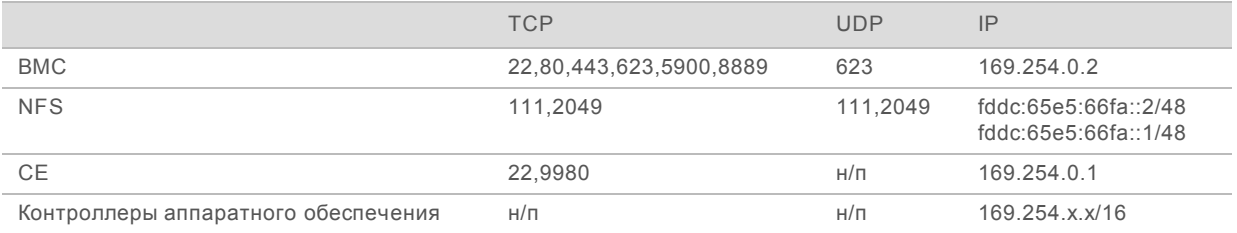

## <span id="page-19-0"></span>Конфигурации операционной системы

Перед отправкой приборы Illumina проходят испытания и верификацию — проверяется их способность к работе с заданными показателями производительности и качества. После установки смена настроек может привести к рискам для безопасности или рабочих характеристик.

Нижеследующие рекомендации в отношении настроек позволяют снизить риски для безопасности или рабочих характеристик операционной системы.

- Создайте пароль длиной не менее 10 символов; пользуйтесь принятыми в вашем учреждении правилами в качестве дополнительных рекомендаций. *Запишите пароль.*
	- Компания Illumina не хранит учетные данные пользователей, поэтому неизвестные пароли нельзя будет восстановить.
	- $\triangleright$  Если вам неизвестен пароль, представителю компании Illumina придется восстановить заводские настройки, принятые по умолчанию, в результате чего все данные из системы будут удалены, а продолжительность технического обслуживания увеличится.
- При установке соединения с доменом, в котором имеются объекты групповой политики (GPO), некоторые настройки могут повлиять на работу операционной системы или программного обеспечения прибора. Если программное обеспечение прибора работает неправильно, обратитесь за консультацией по поводу возможных помех со стороны GPO к системному администратору вашего учреждения.
- ► Воспользуйтесь брандмауэром Windows или сетевым брандмауэром (аппаратным или программным) и отключите протокол RDP (Remote Desktop Protocol). Дополнительная информация о брандмауэрах и RDP содержится в *«Руководстве по рекомендуемым мерам безопасности для системы Illumina» (публикация № 970-2016-016)*.
- Предоставьте пользователям права администратора. Настройки программного обеспечения Illumina позволяют присваивать права доступа пользователям после поставки прибора.
- **В системе имеются фиксированные внутренние IP-адреса, что в случае конфликта может** привести к сбою в системе.
- u Управляющий компьютер предназначен для эксплуатации системы секвенирования Illumina. Навигация в сети, проверка электронной почты и другие виды деятельности, не связанные с секвенированием, влияют на качество и безопасность работы.

## Обновления Windows

Для обеспечения безопасности данных рекомендуется регулярно устанавливать все критические обновления безопасности Windows. Во время установки обновлений прибор должен находиться в состоянии простоя, поскольку некоторые обновления требуют полной перезагрузки системы. Обновления общего характера могут представлять риск нарушения рабочей среды системы и не поддерживаются.

Если выполнение обновлений безопасности невозможно, альтернативой включению функции обновлений Windows является следующее:

- u использовать более жесткие методы изоляции сети и более сильные брандмауэры (виртуальную сеть LAN);
- изолировать сопряженное сетевое хранилище (NAS) от сети, сохраняя в то же время возможность синхронизации данных с сетью;
- **использовать местное хранилище USB;**

поощрять способы поведения пользователей и управленческие методы, позволяющие предотвратить ненадлежащее использование управляющего компьютера, и обеспечить соответствующий контроль на основе разрешений.

Дополнительная информация о решениях, альтернативных получению и установке обновлений Windows, предоставляется отделом технической поддержки компании Illumina.

#### Программное обеспечение сторонних производителей

Компания Illumina поддерживает только то ПО, которое имеется в системе на момент установки.

Chrome, Java, Box и другое программное обеспечение сторонних разработчиков не тестировалось и может отрицательно влиять на качество работы и безопасность. Например, программа RoboCopy прерывает поток данных, направляемый пакетом управляющего программного обеспечения. Такое прерывание может привести к повреждению данных секвенирования и их потере.

#### Поведение оператора

Управляющий компьютер прибора предназначен для эксплуатации системы секвенирования Illumina. Его не следует рассматривать как компьютер общего назначения. По соображениям качества и безопасности не используйте управляющий компьютер для навигации в сети, проверки электронной почты, просмотра документов или других необязательных действий. Эти действия могут стать причиной ухудшения производительности или потери данных.

### <span id="page-20-0"></span>Выдача данных и их хранение

## Требования к хранению данных для концентратора последовательностей BaseSpace Sequence Hub

Компания Illumina рекомендует пользоваться концентратором последовательностей BaseSpace Sequence Hub. В зависимости от объема данных в запуске концентратору последовательностей BaseSpace Sequence Hub требуются следующие объемы памяти для хранения на запуск.

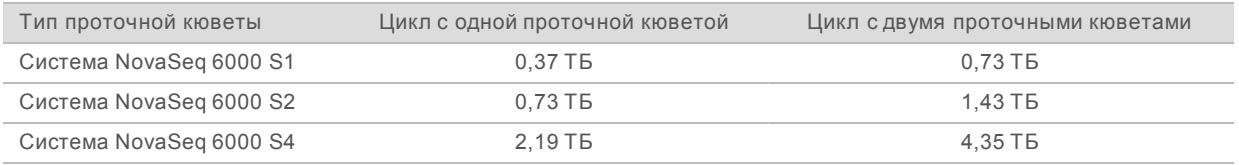

## Местное хранилище или сетевые требования

Ниже в таблице указаны типы файлов и минимальные требования к хранилищу для запуска секвенирования и для его вторичного анализа. В таблице перечислены требования к запуску с двумя проточными кюветами с разбивкой по типам проточных кювет.

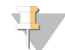

#### ПРИМЕЧАНИЕ

Для запусков с одной проточной кюветой минимальные требования к пространству на диске составляют половину указанного в таблице значения. Конфигурации попеременного запуска имеют другие требования к объему пространства для хранения данных.

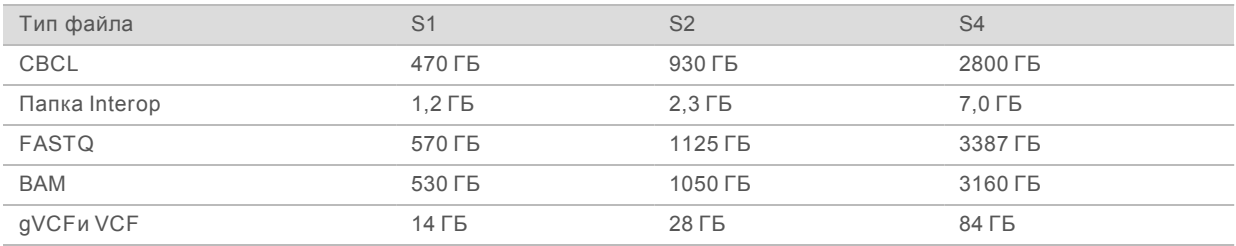

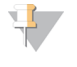

#### ПРИМЕЧАНИЕ

Обозначайте местоположение хранилищ с использованием полных путей UNC. Не используйте буквы или символьные ссылки.

#### Пример использования данных

В таблице ниже приведен пример создания инфраструктуры, которая поддерживает данные, генерируемые системой секвенирования NovaSeq 6000. В таблице приведены опции хранения данных для анализов полногеномного секвенирования при помощи концентратора последовательностей BaseSpace Sequence Hub.

В рассматриваемом примере предполагается выполнение запуска с двумя проточными кюветами, в котором используются проточные кюветы S2, генерирующие 2 ТБ данных, выполняется 10 циклов в месяц. Данные для S4 и S1 экстраполируются из предположений, сделанных для S2. Работа с проточной кюветой S1 завершается примерно за половину времени, требуемого для кюветы S2.

Скорректируйте цифры в таблице с учетом меньшего значения нагрузки. Если вы ожидаете выполнения повторного анализа наборов данных, вам нужно соответственным образом увеличить объем хранилища.

Поскольку фактические сроки хранения данных зависят от местных правил, проверьте эти требования, прежде чем приступать к расчетам объема, необходимого для хранения данных.

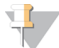

#### ПРИМЕЧАНИЕ

Размеры запусков будут меняться в зависимости от многих факторов, включая длину и процент прохождения фильтра (PF). Представленные значения предназначаются для использования в качестве примерных ориентиров для оценки объемов данных.

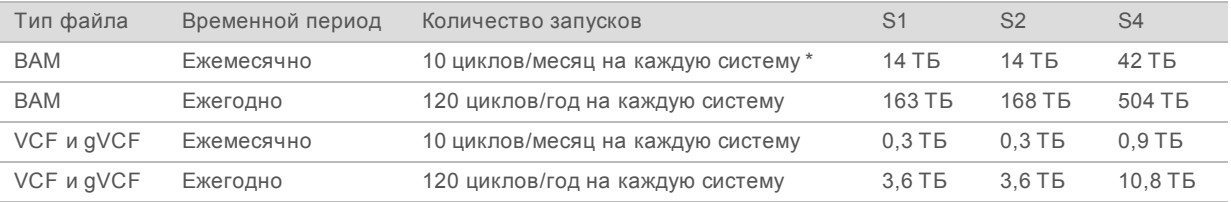

<span id="page-21-0"></span>\* В расчеты не включены объемы хранилища для резервного копирования данных и архивирования.

## Расходные материалы и оборудование, приобретаемые пользователем

Для секвенирования, подготовки расходных материалов и технического обслуживания используются следующие расходные материалы, приобретаемые пользователем, и оборудование. Для получения дополнительных сведений см. *«Руководство по эксплуатации системы NovaSeq 6000» (документ № 1000000019358)*.

## Расходные материалы

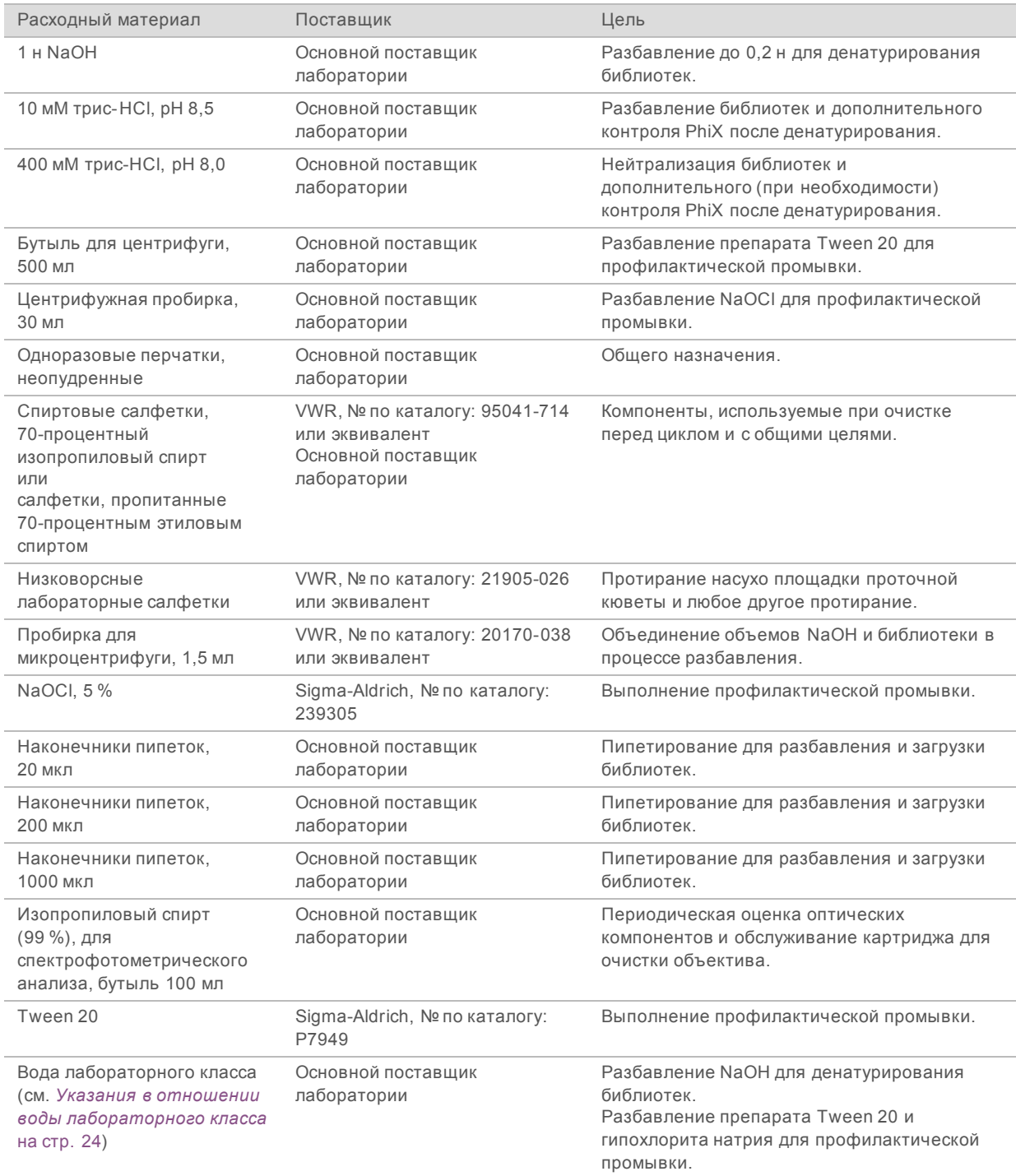

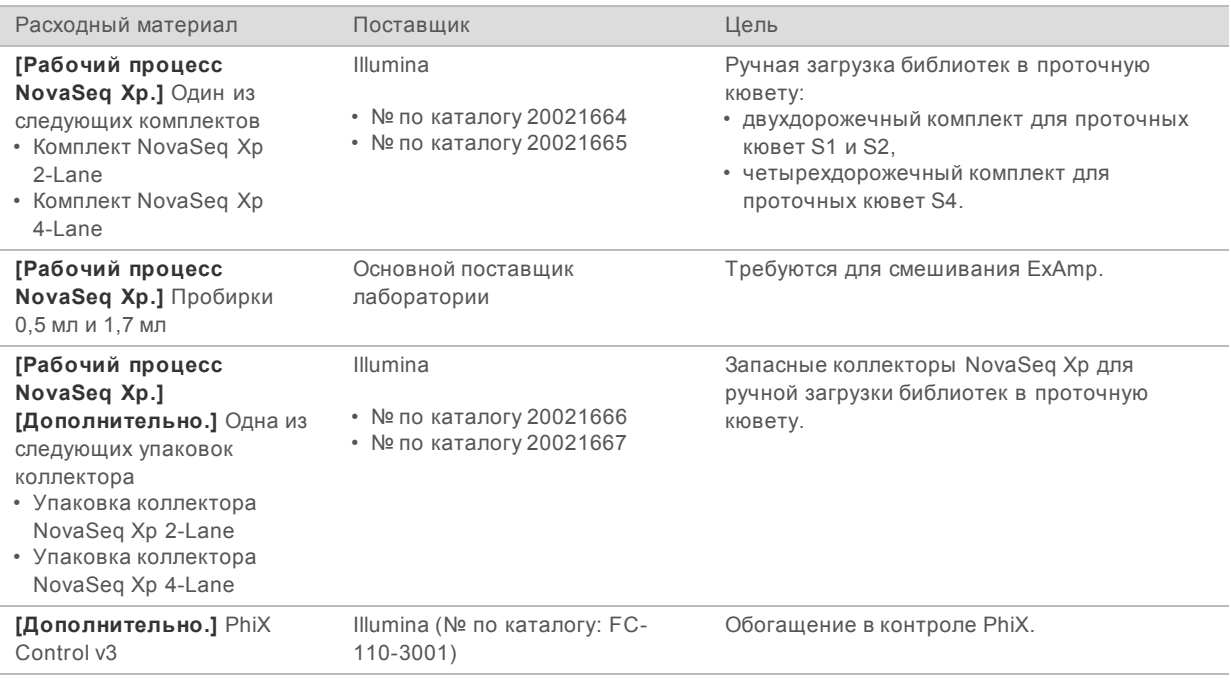

## <span id="page-23-0"></span>Указания в отношении воды лабораторного класса

При работе с прибором используйте только воду лабораторного класса или деионизированную воду. Запрещается использовать водопроводную воду. Разрешается использовать только воду следующих классов (или эквивалентного качества):

- **деионизированная вода;**
- $\blacktriangleright$  очищенная вода Illumina PW1;
- **вода с сопротивлением 18 МОм (мегаом);**
- $\blacktriangleright$  вода Milli-Q;
- $\blacktriangleright$  вода Super-Q;
- **вода для молекулярно-биологических задач.**

## Оборудование

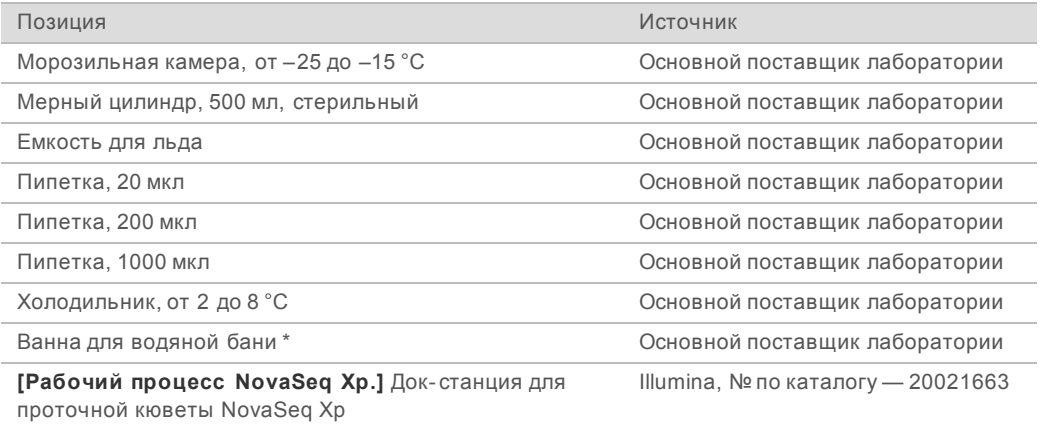

\* Используйте ванну, в которой помещаются два картриджа с реактивами и обеспечивается соответствующий уровень воды. Например, 61 см × 91,4 см × 25,4 см (24 дюйма × 36 дюймов × 10 дюймов).

## <span id="page-24-0"></span>История редакций

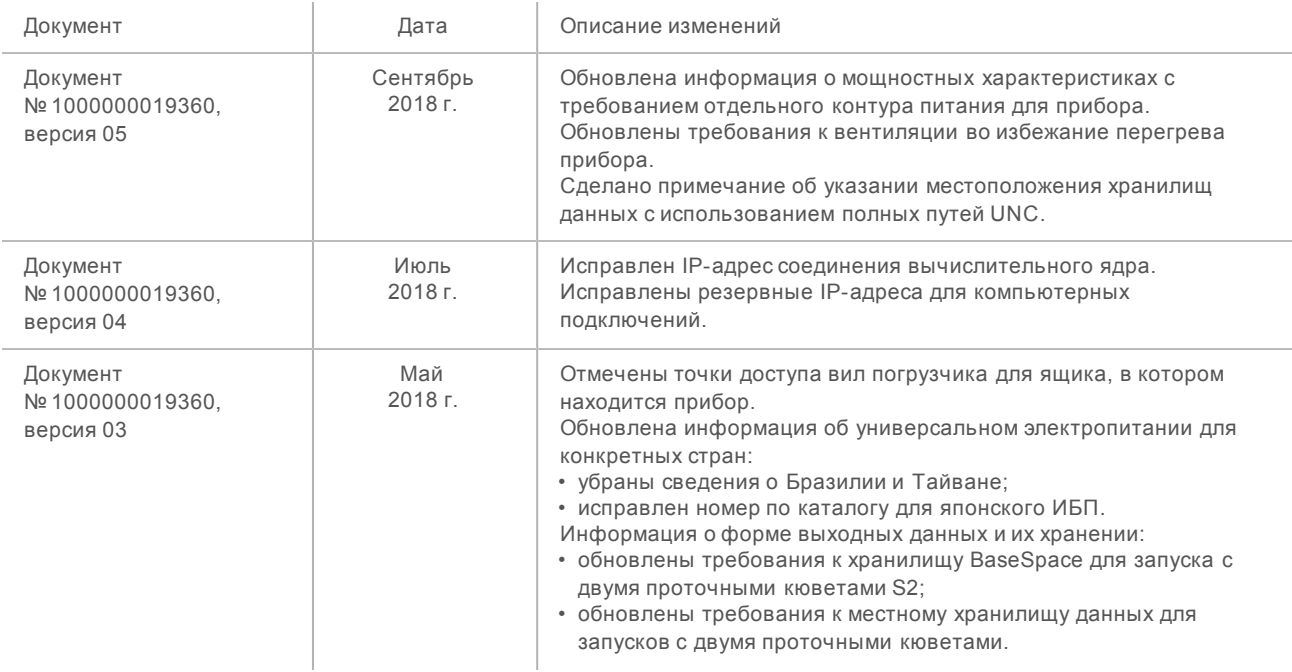

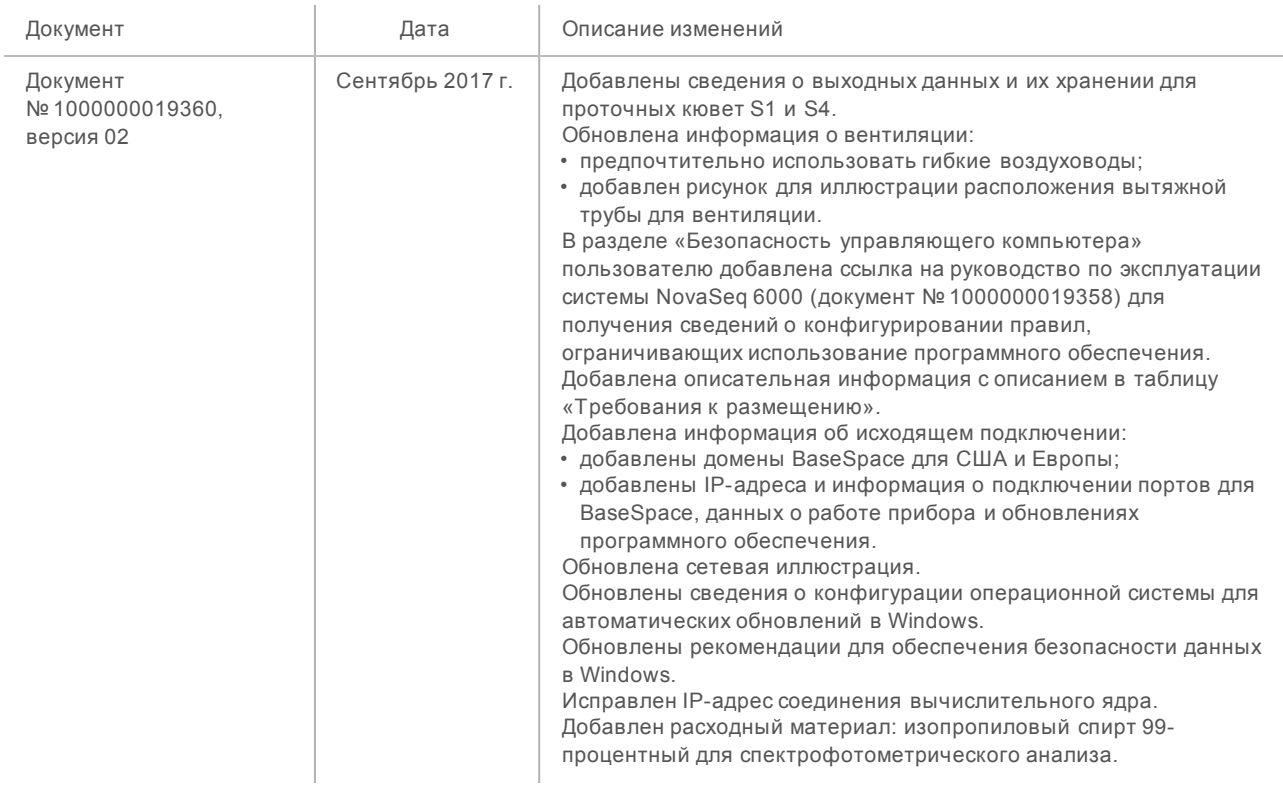

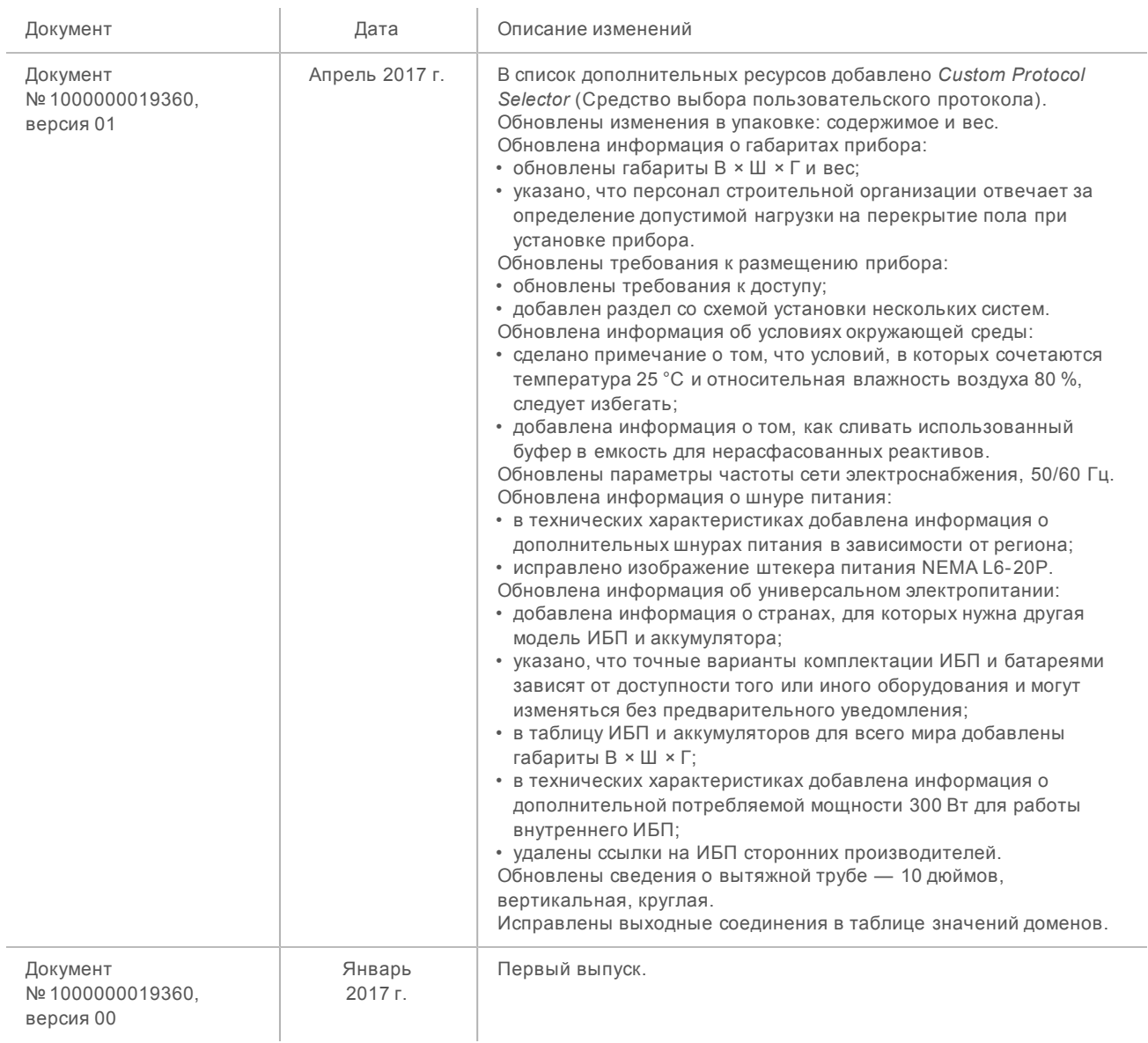

## <span id="page-27-0"></span>Техническая помощь

## Для получения технической помощи свяжитесь со службой технической поддержки компании Illumina.

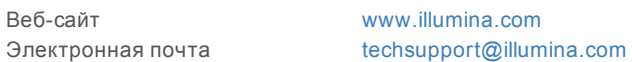

#### Номера телефонов службы поддержки клиентов Illumina

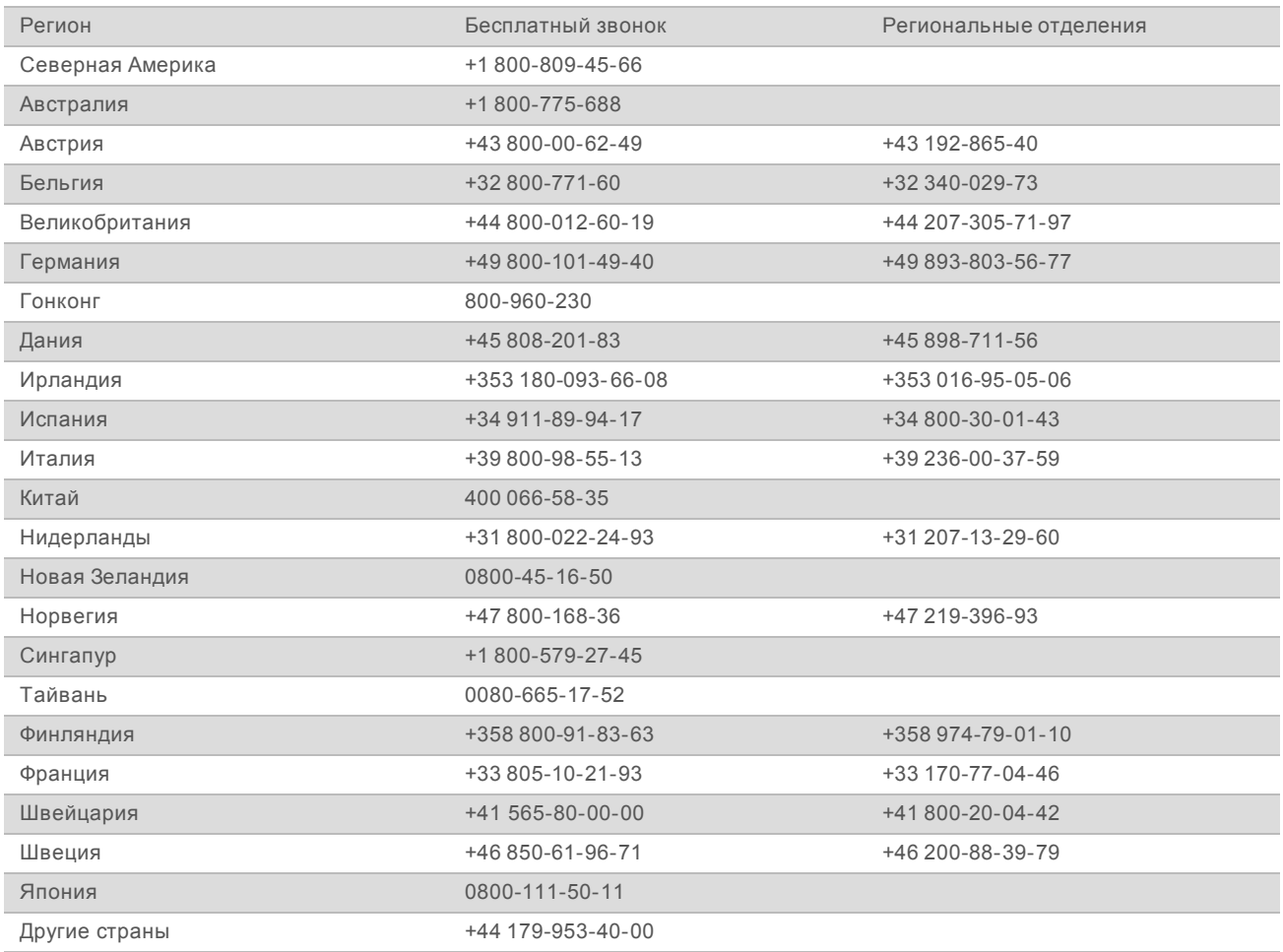

**Паспорта безопасности веществ (SDS)** можно найти на сайте компании Illumina по адресу [support.illumina.com/sds.html.](http://support.illumina.com/sds.html)

**Документацию о продукции** можно скачать в формате PDF с веб-сайта компании Illumina. Перейдите на веб-сайт [support.illumina.com,](http://www.illumina.com/support.ilmn) выберите нужный продукт, затем нажмите на опцию **Documentation & Literature** (Документация и литература).

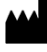

Illumina 5200 Illumina Way San Diego, California 92122 U. S. A. (США) +1 800-809-ILMN (4566) +1 858-202-45-66 (за пределами Северной Америки) techsupport@illumina.com www.illumina.com

**Исключительно для использования в научно-исследовательских целях. Не предназначено для использования в диагностических процедурах.**

# illumina®

© Illumina, Inc., 2018 г.. Все права защищены.